## **Los Threads**

La JVM gestiona todos los detalles, asignación de tiempos de ejecución, prioridades, etc, de forma similar a como gestiona un Sistema Operativo múltiples procesos. La diferencia básica entre un proceso de Sistema Operativo y un Thread Java es que los Threads corren dentro de la JVM, que es un proceso del Sistema Operativo y por tanto comparten todos los recursos, incluida la memoria y las variables y objetos allí definidos.

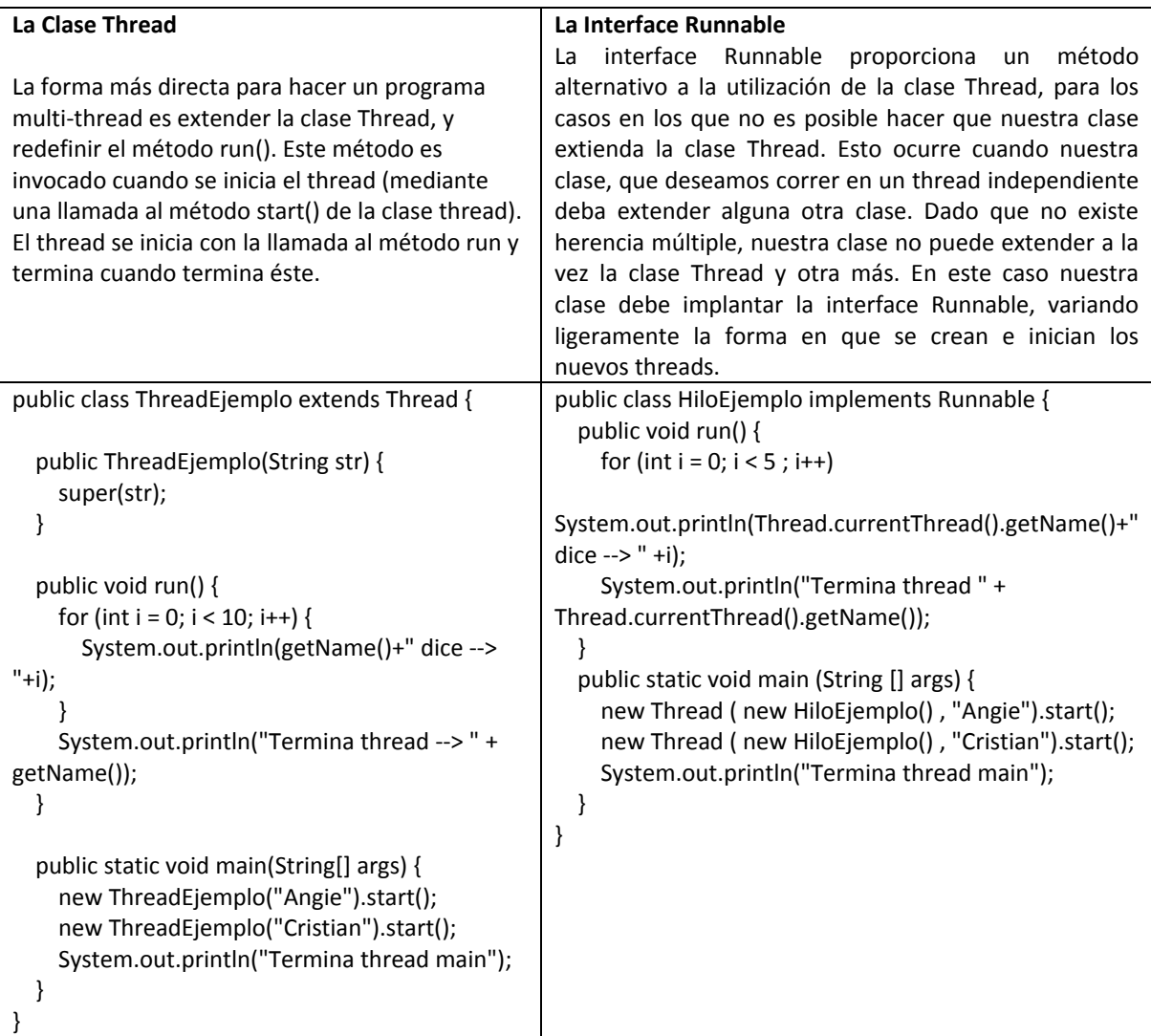

## **Thread Paralelas y Concurrentes**

Cuando dos threads corren en paralelo, ambas están siendo corridas al mismo tiempo en diferentes CPUs. Dos thread concurrentes están en progreso, o intentando de obtener tiempo de ejecución de la CPU al mismo tiempo, pero no necesariamente están corriendo en forma simultánea en dos CPUs diferentes.